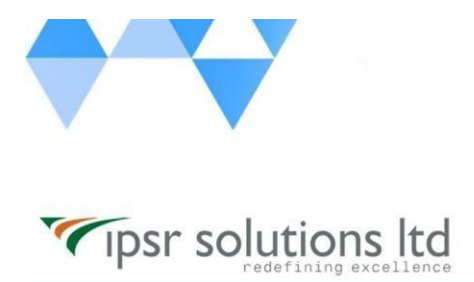

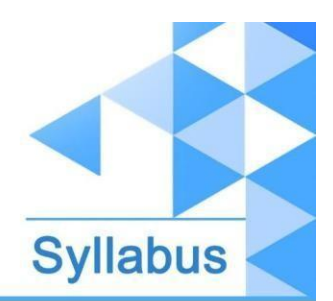

# **#Learn\_from\_Home Java Professional**

# Course Code: LFH/Java/04 Duration: 100 hours Course Syllabus

## **INTRODUCTION**

This industry oriented course is developed by both the Software development division & Training division of **ipsr solutions limited**. IPSR is **a public limited IT company** with 20 years of expertise in Software product [development,](https://ipsrsolutions.com/) Training [services,](https://www.ipsr.edu.in/) [Placement](http://www.ipsrjobs.com/homes/new_home) services & [Digital](https://ipsrsolutions.com/digital-marketing/) [Marketing](https://ipsrsolutions.com/digital-marketing/) services. During the past 2 decades, IPSR has trained candidates from **50+ countries** and helped **40000+ candidates** to build their IT career. Our IT services division is a pioneer in development of **Academic solution products**, incorporating cutting edge technologies like Artificial Intelligence, Data Analytics and Machine learning. Live industry experts from this IT division contribute a major role in delivering this course. Our placement division is having **1500+ placement tie-up companies** and we are conducting [recruitment](https://www.ipsr.edu.in/a-job-a-day.html) on all [days.](https://www.ipsr.edu.in/a-job-a-day.html)

The Course curriculum is designed and developed by a team of expertise panel lead by following academicians

#### ❏ **Dr. Mendus Jacob, M.Sc., M.Phil., Ph.D., MIoD**

- ❏ M.D & C.E.O IPSR & Valin Technologies, U.K.
- ❏ Director MCA, Marian College, Kuttikkanam (Autonomous)
- ❏ Former Director of School of Applicable Mathematics, M.G. University.
- ❏ Academician and Entrepreneur with 30+ years experience

#### ❏ **Dr. Sunil Job K.A, M.Sc, M.Ed, M.Phil, Ph.D., RHCE**

- ❏ Chief of Academic Solutions IPSR
- ❏ Former college Principal and a Specialist in Data Analytics & Machine Learning
- ❏ Blogger and a Resource person for National conferences
- ❏ Academician with 25+ years experience

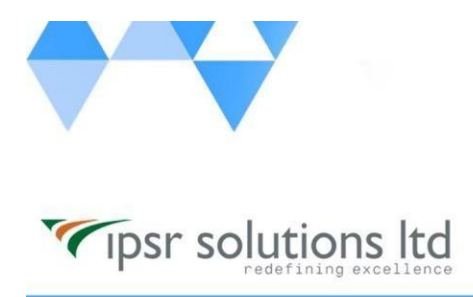

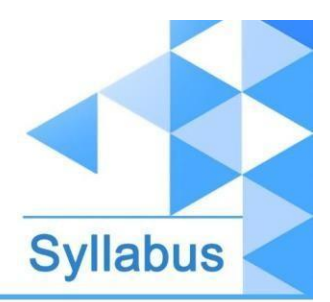

## **What you'll learn**

Java Fundamentals, OOPS, Arrays, Strings, Generics & Collections, Exception Handling & Assertions, Functional Interface and Lambda Expressions , Migration to a Modular Application, Java Stream API, I/O Fundamentals and NIO2, Concurrency, Database programming with JDBC, Web Development using HTML, CSS, JavaScript, JSP, Servlets and Hibernate, MVC development using Spring Framework

## **Description**

The "Java Professional" course covers the skills required by a Java Programmer, Web developer, MVC Developer etc.

## **Course Outcome (CO)**

While successfully completing this course, the learner will be able to:

- $\rightarrow$  Create Java standalone applications.
- $\rightarrow$  Create simple web applications using Java web components such as JSP, Servlets and ORM as Hibernate.
- **→ Create an MVC application using Spring Framework**

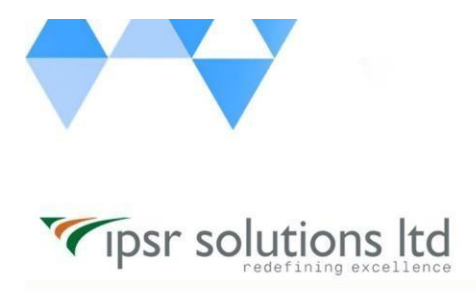

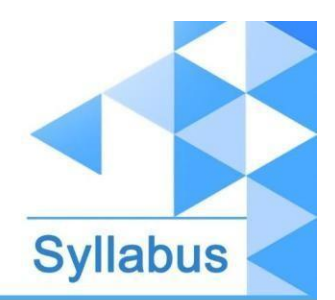

## **What does this course give you?**

The "Java Professional" course covers the skills required by a Java Programmer,

Web developer, MVC Developer etc.

## **Course content**

#### **Java SE Programmer**

## **1. Understand Java Technology and Environment**

- Describe Java Technology and the Java development environment
- Identify key features of the Java language

## **2. Create a simple java program**

- Create an executable Java program with a main class
- Compile and run a Java program from the command line
- Create and import packages

## **3. Working with Java Primitive Data Types**

- Declare and initialize variables (including casting and promoting primitive data types)
- Identify the scope of variable
- Use local variable type inference

## **4. Using Operators and Decision Constructs**

- Use Java operators including the use of parenthesis to override operator precedence
- Use Java control statements including if, else, and switch
- Create and use do/while, while and for loops, including nested loops, use break and continue statements

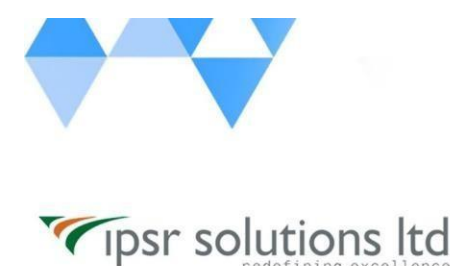

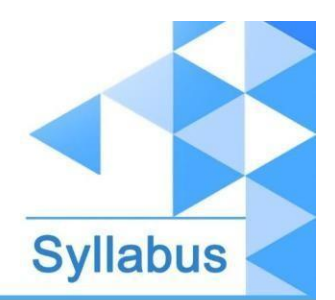

## **5. Describing and Using Objects and Classes**

- Declare and instantiate Java objects, and explain objects' lifecycles (including creation, dereferencing by reassignment, and garbage collection)
- Define the structure of a Java class
- Read or write to object fields

## **6. Creating and Using Methods**

- Create methods and constructors with arguments and return values
- Create and invoke overloaded methods
- Apply the static keyword to methods and fields

## **7. Applying Encapsulation**

- Apply access modifiers
	- Apply encapsulation principles to a class
- **8. Reusing Implementations Through Inheritance**
	- Create and use subclasses and superclasses
	- Create and extend abstract classes
	- Enable polymorphism by overriding methods
	- Utilize polymorphism to cast and call methods, differentiating object type versus reference type
	- Distinguish overloading, overriding, and hiding

## **9. Working with String APIs**

- Create and manipulate Strings
- Manipulate data using the StringBuilder class and its methods

## **10. Working with Java Arrays**

● Declare, instantiate, initialize and use a one-dimensional array

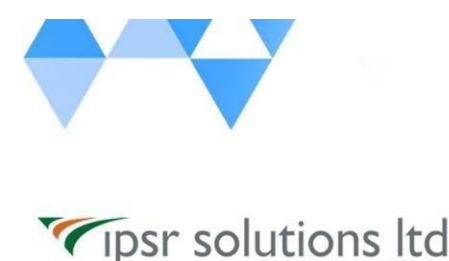

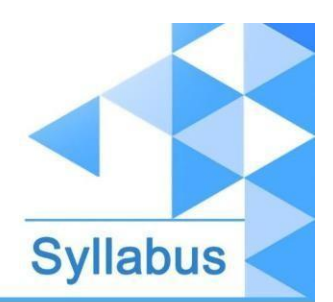

- Declare, instantiate, initialize and use two-dimensional array
- Use for each loop

## **11. Final & Nested Classes**

- Create and use final classes
- Create and use inner, nested and anonymous classes
- Create and use enumerations

## **12. Programming Abstractly Through Interfaces**

- Create and implement interfaces
- Distinguish class inheritance from interface inheritance including abstract classes
- Create and use interfaces with default methods
- Create and use interfaces with private methods

## **13. Exception Handling and Assertions**

- Describe the advantages of Exception handling and differentiate among checked, unchecked exceptions, and Errors
- Create try-catch blocks and determine how exceptions alter program flow
- Create and invoke a method that throws an exception
- Use the try-with-resources construct
- Create and use custom exception classes
- Test invariants by using assertions

## **14. Generics and Collections**

- Use wrapper classes, autoboxing and autounboxing
- Create and use generic classes, methods with diamond notation and wildcards
- Describe the Collections Framework and use key collection interfaces
- Use Comparator and Comparable interfaces
- Create and use convenience methods for collections

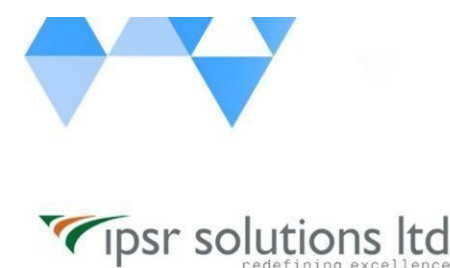

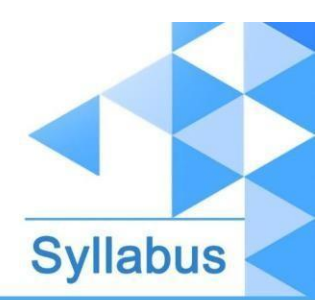

## **15. Functional Interface and Lambda Expressions**

- Define and write functional interfaces
- Create and use lambda expressions including statement lambdas, local-variable for lambda parameters

## **16. Built-in Functional Interfaces**

- Use interfaces from the java.util.function package
- Use core functional interfaces including Predicate, Consumer, Function and Supplier
- Use primitive and binary variations of base interfaces of java.util.function package

## **17. Understanding Modules**

- Describe the Modular JDK
- Declare modules and enable access between modules
- Describe how a modular project is compiled and run

## **18. Migration to a Modular Application**

- Migrate the application developed using a Java version prior to SE 9 to SE 11 including top-down and bottom-up migration, splitting a Java SE 8 application into modules for migration
- Use jdeps to determine dependencies and identify ways to address the cyclic dependencies

## **19. Java Stream API**

- Describe the Stream interface and pipelines
- Use lambda expressions and method references

## **20. Lambda Operations on Streams**

• Extract stream data using map, peek and flatMap methods

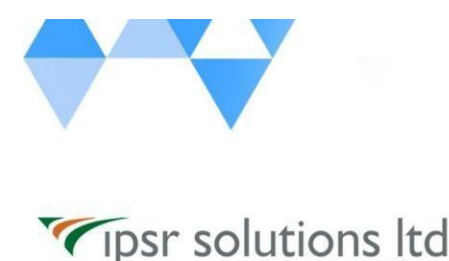

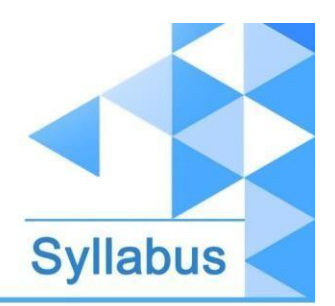

- Search stream data using search findFirst, findAny, anyMatch, allMatch and noneMatch methods
- Use the Optional class
- Perform calculations using count, max, min, average and sum stream operations
- Sort a collection using lambda expressions
- Use Collectors with streams, including the grouping By and partitioning By operations

## **21. I/O (Fundamentals and NIO2)**

- Read data from and write console and file data using I/O Streams
- Use I/O Streams to read and write files
- Read and write objects by using serialization
- Use the Path interface to operate on file and directory paths
- Use the Files class to check, delete, copy or move a file or directory
- Use the Stream API with Files

## **22. Concurrency**

- Create worker threads using Runnable, Callable and use an ExecutorService to concurrently execute tasks
- Use java.util.concurrent collections and classes including CyclicBarrier and CopyOnWriteArrayList
- Write thread-safe code
- Identify threading problems such as deadlocks and livelocks

## **23. DBMS – MySQL**

- MySql datatypes
- CRUD operations
- Subquery

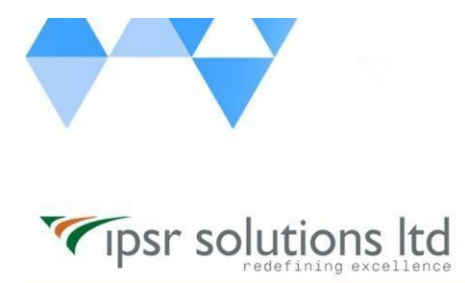

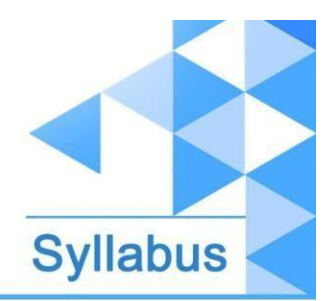

- Join
- Aggregate functions
- Procedures

## **24. Database Applications with JDBC**

- Connect to databases using JDBC URLs and DriverManager
- Use PreparedStatement to perform CRUD operations
- Use PreparedStatement and CallableStatement APIs to perform database operations

## **25. Annotations**

- Describe the purpose of annotations and typical usage patterns
- Apply annotations to classes and methods
- Describe commonly used annotations in the JDK
- Declare custom annotations

## **26. Localization**

- Use the Locale class
- Use resource bundles
- Format messages, dates, and numbers with Java

## **Java Web Development**

## **27. Web Development Basics**

- HTML, CSS, JavaScript
- **28. Java Web Applications**
	- Web servers and application servers
	- Web Containers
	- Web Application Structures .war files, building tool Maven

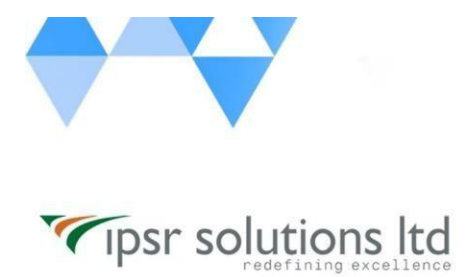

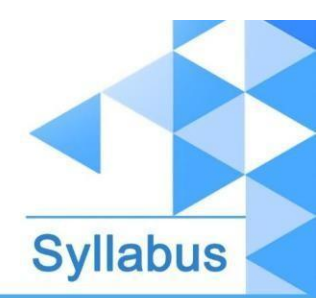

• Different Technologies using in Web Application

#### **29. Web Development using JSP & Servlets**

Servlet life cycle

Handling web requests in servlets

Servlet Context, Application Context, Servlet Config

InterServlet communication

Servlet filters

JSP Page Structure & Implicit objects

JSP Life cycle

Sessions & Session handling

Database communication – using JDBC and ORM using Hibernate

**JSTL** 

jQuery & AJAX

Upload files & Images

## **Java MVC Web Development**

#### **30. MVC Web Development using Spring Framework**

- Spring Framework Introduction and architecture
- Spring Containers
- Dependency Injection Setter Based, Constructor Based
- Autowiring

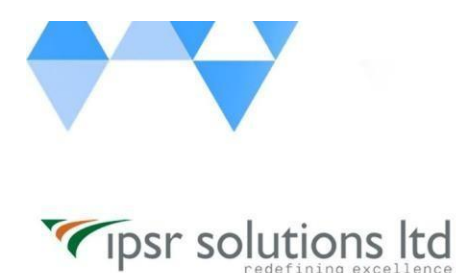

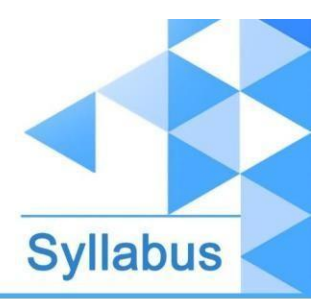

- Spring MVC
	- a. MVC Architecture
	- b. Create Models, Views, Controllers
	- c. MVC Form Tags
	- d. MVC CRUD Operations
	- e. MVC JPA
	- f. File/Image Uploading
	- g. Spring RESTFul application
	- h. Spring + React JS

Project: Java MVC Web Project using Spring

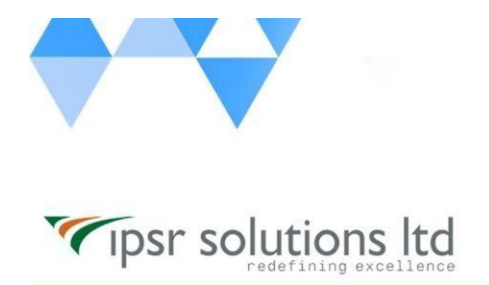

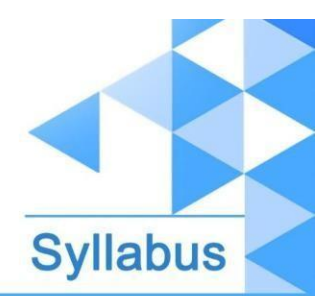

- a. MVC CRUD Operations
- b. MVC JPA + Hibernate
- c. File/Image Uploading
- 31.Spring RESTFul application
- 32.Spring micro and monolithic designs
- 33.Introduction to Thymeleaf Front End Development
- 34.Spring + Angular

Project: Java MVC Web Project using Spring

#### **Contact Us**

IPSR SOLUTIONS LTD.

Merchant's Association Building

M.L. Road, Kottayam - 686001

Kerala, India, Pin-686001

Phone: +91-481 2561410, 2561420, 2301085

Mobile: +91 9447294635, +91 9447169776

Email: [training@ipsrsolutions.com](mailto:training@ipsrsolutions.com)

Website: <http://www.ipsr.org>

Learn from Home Portal: <https://lms.ipsr.org>

We have branches at Kochi, Thiruvananthapuram, Calicut and Bengaluru.